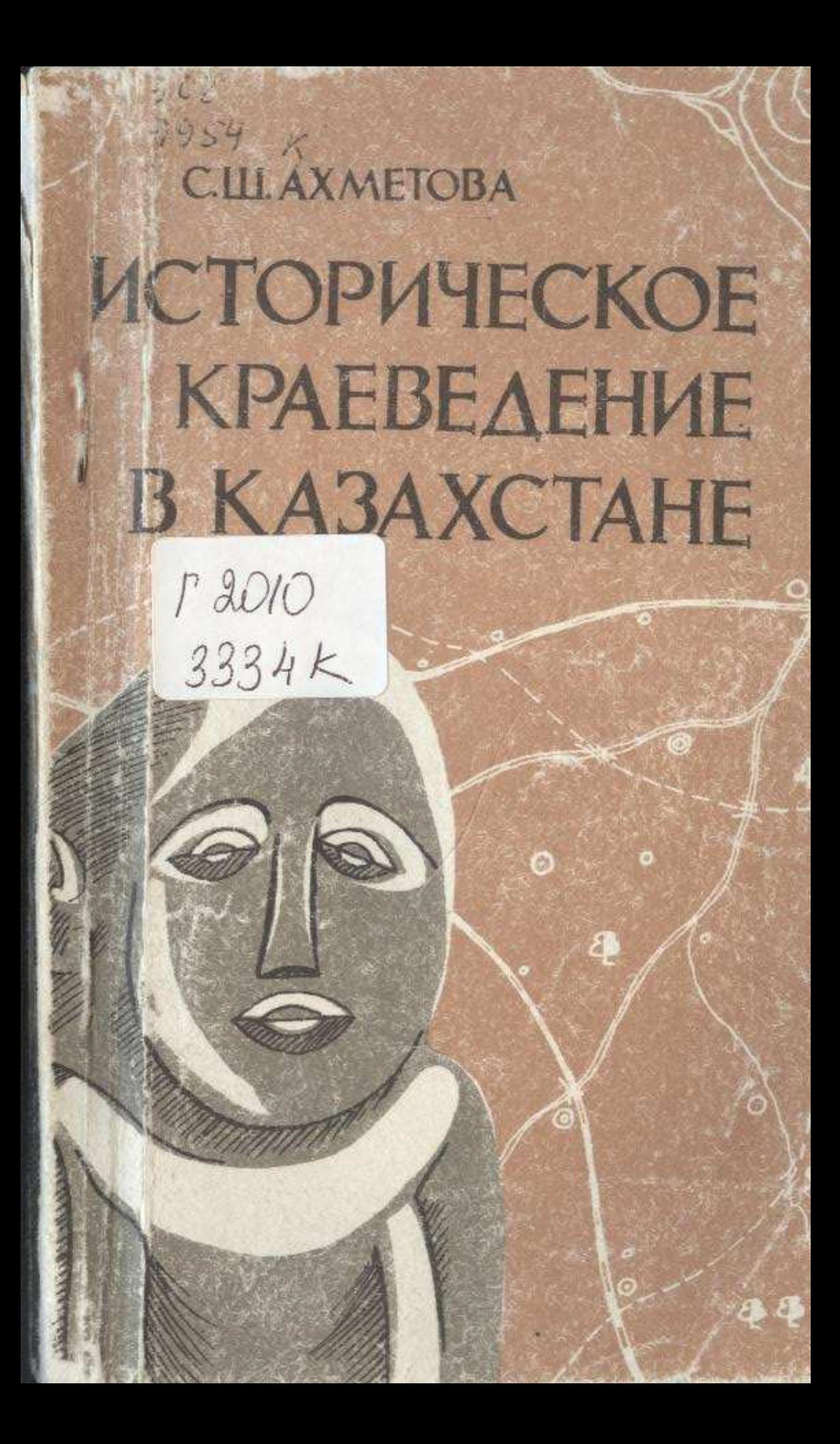

## **СОДЕРЖАНИЕ**

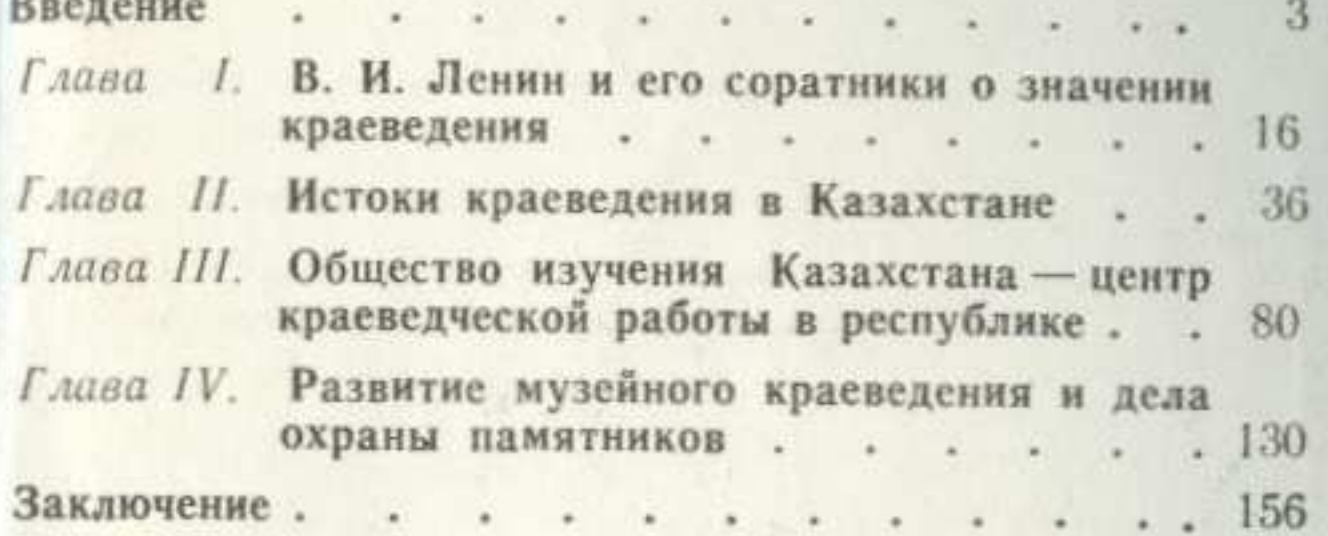

## САЖИДА ШАЙХИЕВНА АХМЕТОВА

## **ИСТОРИЧЕСКОЕ КРАЕВЕДЕНИЕ B KA3AXCTAHE**

Редактор К. Н. Максимович<br>Художник А. А. Островская<br>Худож, редактор Д. А. Безруков<br>Техн, редактор Л. И. Шашкова Корректор А. А. Трофимова

## ИБ № 2242

Сдано в набор 15.04.82. Подписано к печати 06.08.82. УГ15148. Формат 70×901/32. Бумага тип. № 1. Гарнитура литературная.<br>печать высокая. Усл. п. л. 6.09; уч. изд. л. 6.32. Тираж 8000 экз. Заказ 3281. Цена 20 коп.

Ордена Дружбы народов издательство «Казахстан» Госкомитета Казахской ССР по делам издательств, полиграфии и книжной<br>торговли, 480124, г. Алма-Ата, пр. Абая, 143

Типография оперативной и билетно-бланочной продукции производственного объединения полиграфических предприятий<br>«КІТАП» Государственного комитета Казахской ССР по делам изводственного издательств, полиграфии и книжной торговли, 480016, г. Алма-Ата, ул. Карла Маркса, 15/1.